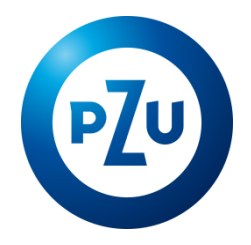

# 01.07.2024 r. Komunikat TFI PZU SA w sprawie zmiany Regulaminu korzystania z Serwisu inPZU

Towarzystwo Funduszy Inwestycyjnych PZU Spółka Akcyjna ogłasza o zmianach w Regulaminie korzystania

z Serwisu inPZU, w następującym zakresie:

1. W postanowieniu § 2 pkt 5 otrzymują brzmienie:

5) **Deklaracja PPE** – deklaracja o przystąpieniu do PPE-PWE (**Deklaracja PPE-PWE**) lub deklaracja o przystąpieniu do PPE-GPE (**Deklaracja PPE-GPE**), składana przez Użytkownika w postaci elektronicznej, pozwalającej na utrwalenie jej treści na Trwałym nośniku informacji, za pośrednictwem Serwisu;

- 2. W postanowieniu § 5 ust. 6 fraza "nie dotyczy Użytkownika składającego Deklarację PPE-PWE" otrzymuje brzmienie: "nie dotyczy Użytkownika składającego Deklaracje PPE".
- 3. W postanowieniu § 5 ust. 7f oraz 9 otrzymują brzmienie:

7f. Postanowienia ust. 7-7e nie dotyczą Użytkownika składającego Deklarację PPE, Użytkownika składającego zlecenie zmiany alokacji zgromadzonych środków lub zlecenie zmiany alokacji przyszłych wpłat do Rejestru PPE-PWE lub do Rejestru PPE-GPE oraz Użytkownika posiadującego tylko Rachunek PPK.

9. W procesie Rejestracji, Użytkownik nadaje Hasło. Hasło musi składać się z minimum dwunastu znaków, w tym przynajmniej z jednej dużej litery, jednej małej litery, jednej cyfry oraz jednego znaku specjalnego.

4. W postanowieniu § 5aa nagłówek otrzymuje brzmienie:

**Rejestracja w związku z otwarciem Rejestru inPZU, Rejestru PZU FIO Parasolowy, Rejestru PZU FIO Ochrony Majątku, Rejestru IKE, Rejestru IKZE lub Rejestru PPO lub w związku ze <sup>z</sup>łożeniem Deklaracji PPE za pośrednictwem Serwisu**

5. W postanowieniu § 5aa ust. 4-9 otrzymują brzmienie:

4. W procesie Rejestracji, Użytkownik podaje podstawowe informacje dotyczące Użytkownika, w tym dane osobowe i dane teleadresowe Użytkownika, a w przypadku otwarcia Rejestru inPZU, Rejestru PZU FIO Parasolowy, Rejestru PZU FIO Ochrony Majątku, Rejestru IKE, Rejestru IKZE lub Rejestru PPO informacje w ramach stosowanych przez Fundusz i TFI PZU SA środków bezpieczeństwa finansowego na podstawie Ustawy o przeciwdziałaniu praniu pieniędzy oraz dane dotyczące rachunku bankowego Użytkownika. W przypadku wybrania przez Użytkownika Wideoweryfikacji w procesie weryfikacji tożsamości zgodnie z § 6 ust. 1b pkt 1 lit. a, Użytkownik podaje dane dotyczące rachunku bankowego, z którego ma nastąpić pierwsza wpłata środków na nabycie Jednostek Uczestnictwa, zgodnego z § 6 ust. 2.

5. W procesie Rejestracji, za pośrednictwem Serwisu Użytkownik może otworzyć Portfel Indywidualny, Portfel Modelowy, Rejestr PZU FIO Parasolowy lub Rejestr PZU FIO Ochrony Majątku, zawrzeć Umowę Programu IKZE/IKE w postaci elektronicznej, na warunkach opisanych w Umowie Programu IKZE/IKE, zawrzeć Umowę Programu PWE w postaci elektronicznej, na warunkach opisanych w Umowie Programu PWE, złożyć Deklarację PPE-PWE, zawrzeć Umowę IKE-GPE lub Umowę IKZE-GPE lub umowę PPO-GPE w postaci elektronicznej, na warunkach opisanych w tych umowach, lub złożyć Deklarację PPE-GPE, o ile Pracodawca danego Użytkownika zawarł z TFI PZU SA porozumienie umożliwiające zawieranie tych umów lub składanie Deklaracji PPE-GPE w takiej postaci.

6. Użytkownik może zawrzeć Umowę Programu PWE lub złożyć Deklarację PPE-PWE wyłącznie poprzez link do Serwisu, który otrzymał od swojego Pracodawcy. Użytkownik może zawrzeć Umowę IKE-GPE lub Umowę IKZE-GPE lub umowę PPO-GPE lub złożyć Deklarację PPE-GPE wyłącznie poprzez link do Serwisu, który otrzymał od swojego Pracodawcy, o ile Pracodawca zawarł z TFI PZU SA porozumienie umożliwiające zawieranie tych umów lub składanie Deklaracji PPE-GPE w takiej postaci.

7. Przystąpienie do PPE-PWE lub do Programu PWE jest możliwe wyłącznie pod warunkiem potwierdzenia przez Pracodawcę uprawnienia Użytkownika do przystąpienia odpowiednio do PPE-PWE lub do Programu PWE. Przystąpienie do PPE-GPE lub zawarcie Umowy IKE-GPE lub Umowy IKZE-GPE lub umowy PPO-GPE jest możliwe wyłącznie pod warunkiem potwierdzenia przez Pracodawcę uprawnienia Użytkownika do przystąpienia do GPE, o ile Pracodawca zawarł z TFI PZU SA porozumienie umożliwiające zawieranie tych umów lub składanie Deklaracji PPE-GPE w takiej postaci.

8. W przypadku zawierania w procesie Rejestracji Umowy Programu IKZE/IKE lub Umowy Programu PWE lub Umowy IKE-GPE lub Umowy IKZE-GPE lub w przypadku składania Deklaracji PPE, Użytkownik podaje również informacje oraz składa oświadczenia, o których mowa odpowiednio w Umowie Programu IKZE/IKE, w Umowie Programu PWE, w Umowie IKE-GPE lub w Umowie IKZE-GPE lub w umowie o wnoszenie składek do funduszu inwestycyjnego, zawartej przez Fundusz z Pracodawcą, w ramach PPE.

9. Użytkownik potwierdza wolę zawarcia Umowy Programu IKZE/IKE lub Umowy Programu PWE lub Umowy IKE-GPE lub Umowy IKZE-GPE lub umowy PPO-GPE lub złożenia Deklaracji PPE poprzez podanie Kodu SMS wysłanego na numer telefonu komórkowego wskazany w procesie Rejestracji.

- 6. W postanowieniu § 5 ust. 12 fraza "wskazany w Deklaracji PPE-PWE" otrzymuje brzmienie: "wskazany w Deklaracii PPE".
- 7. W postanowieniu § 5 ust. 14 fraza "lub Rejestr PPE-PWE" otrzymuje brzmienie: "lub Rejestr PPE".
- 8. W postanowieniu § 6 ust. 1b w pkt. 2) kropkę zastępuje się przecinkiem i dodaje się pkt. 3-5 w brzmieniu:

2) otwierającego Rejestr IKE-PWE, Rejestr IKZE-PWE lub Rejestr PPO-PWE odbywa się poprzez:

a. proces Wideoweryfikacji, zgodnie z ust. 1c-1d lub przez przedstawiciela TFI PZU SA oraz poprzez potwierdzenie przez Pracodawcę uprawnienia Użytkownika do przystąpienia do Programu PWE, lub

b. wybrany przez Użytkownika Środek identyfikacji elektronicznej dostępny w ramach Węzła krajowego, zgodnie z ust. 1g, oraz poprzez potwierdzenie przez Pracodawcę uprawnienia Użytkownika do przystąpienia do Programu PWE;

3) składającego Deklarację PPE-PWE odbywa się poprzez potwierdzenie przez Pracodawcę uprawnienia Użytkownika do przystąpienia do PPE-PWE;

4) otwierającego Rejestr IKE-GPE, Rejestr IKZE-GPE lub Rejestr PPO-GPE, o ile Pracodawca zawarł z TFI PZU SA porozumienie umożliwiające zawieranie tych umów w postaci elektronicznej, odbywa się poprzez:

a. proces Wideoweryfikacji, zgodnie z ust. 1c-1d lub przez przedstawiciela TFI PZU SA oraz poprzez potwierdzenie przez Pracodawcę uprawnienia Użytkownika do przystąpienia do GPE, lub

b. wybrany przez Użytkownika Środek identyfikacji elektronicznej dostępny w ramach Węzła krajowego, zgodnie z ust. 1g, oraz poprzez potwierdzenie przez Pracodawcę uprawnienia Użytkownika do przystąpienia do GPE;

5) składającego Deklarację PPE-GPE odbywa się poprzez potwierdzenie przez Pracodawcę uprawnienia Użytkownika do przystąpienia do PPE-GPE, o ile Pracodawca zawarł z TFI PZU SA porozumienie umożliwiające składanie Deklaracji PPE-GPE w postaci elektronicznej.

9. W postanowieniu § 6 ust. 1e fraza "Rejestru IKE-PWE lub Rejestru IKZE-PWE zostaje odrzucona" otrzymuje brzmienie: "Rejestru IKE-PWE lub Rejestru IKZE-PWE, Rejestru PPO-GPE, Rejestru IKE-GPE lub Rejestru IKZE-GPE zostaje odrzucona".

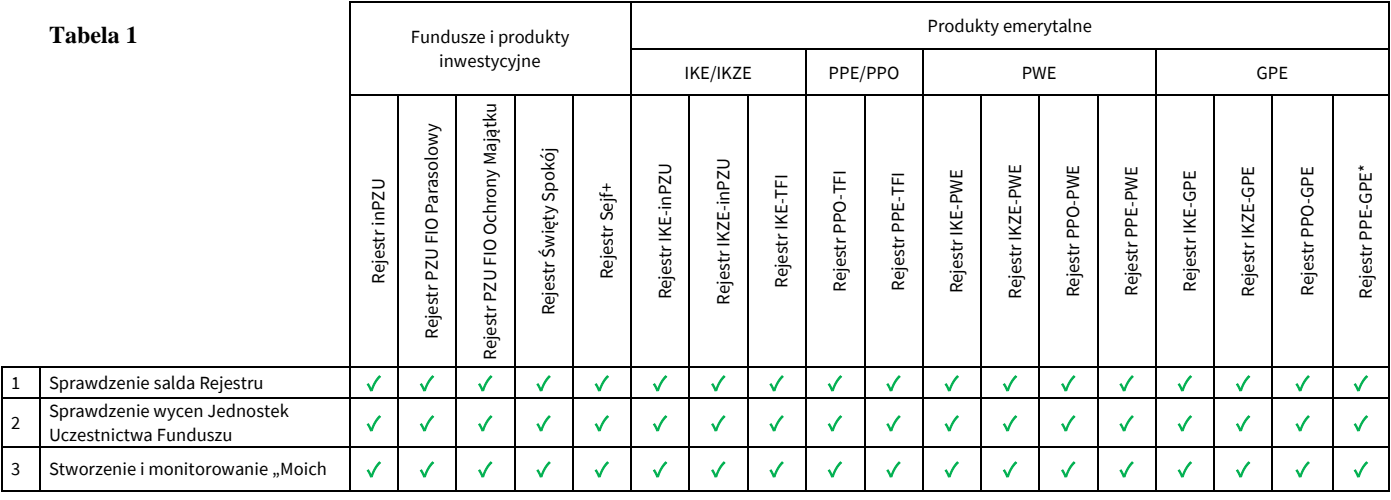

#### 10. W postanowieniu § 9 ust. 1 Tabela 1 otrzymuje brzmienie:

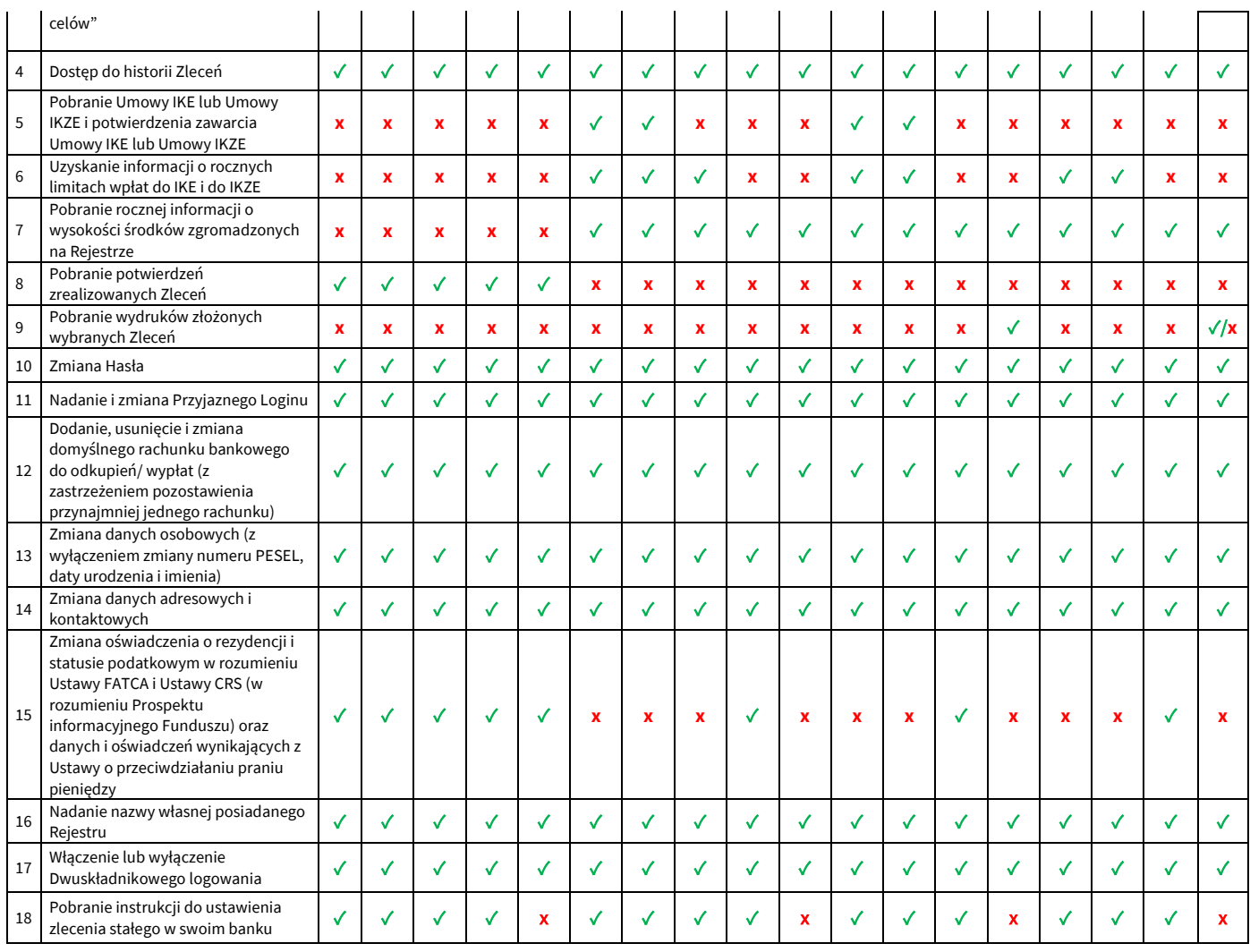

✓ – dostępne, **x** – niedostępne, ✓/**x** – dostępne o ile Pracodawca zawarł z TFI PZU SA porozumienie umożliwiające składanie zleceń w postaci elektronicznej

# 11. W postanowieniu § 9 ust. 2 Tabela 3 otrzymuje brzmienie:

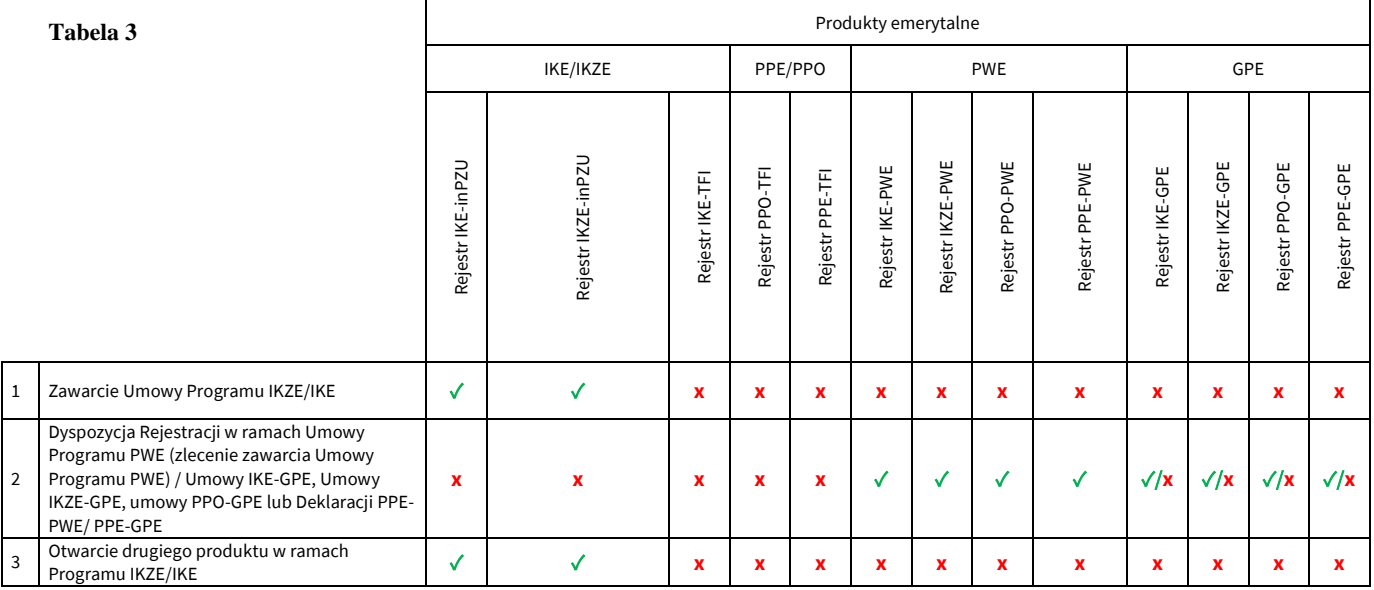

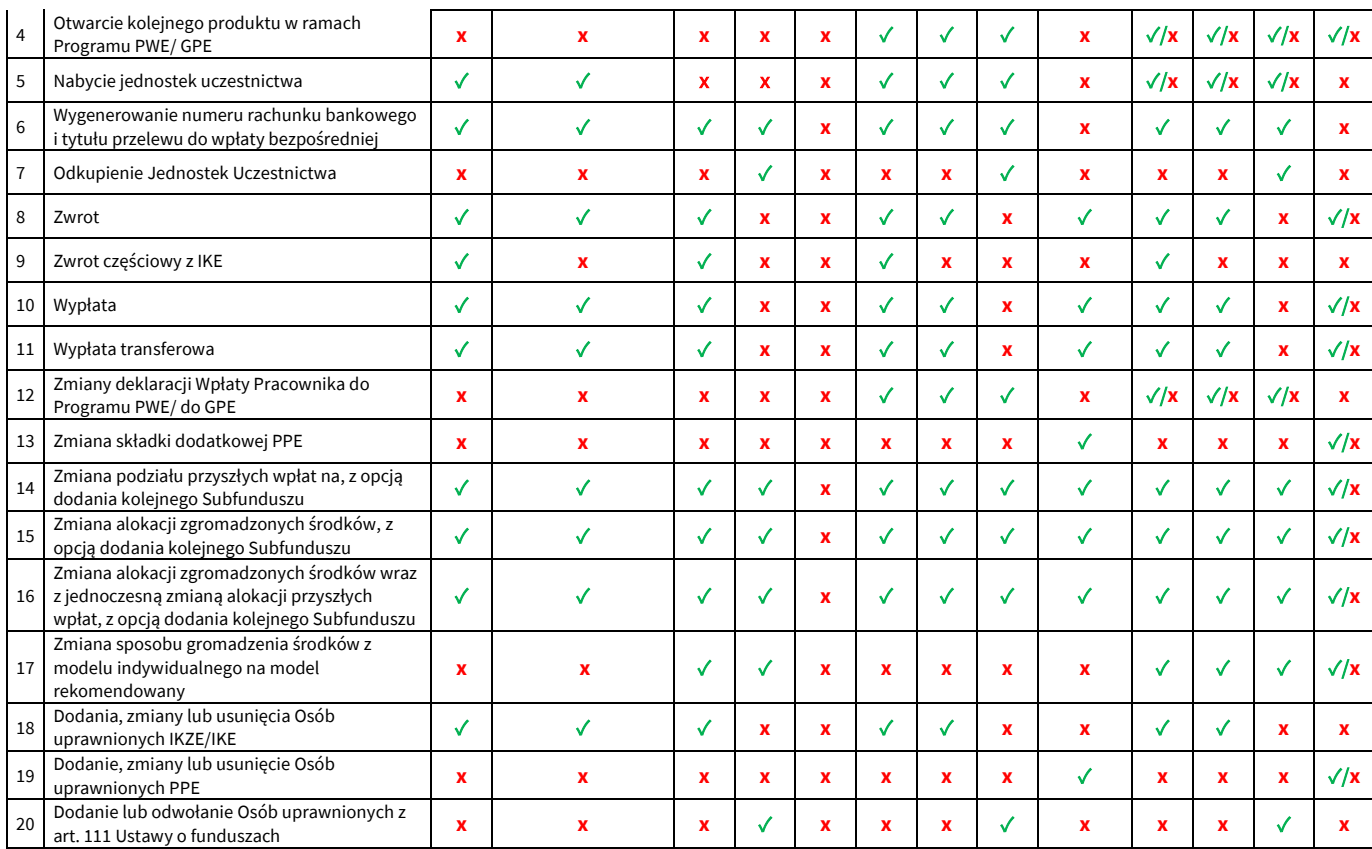

✓ – dostępne, **x** – niedostępne, ✓/**x** – dostępne o ile Pracodawca zawarł z TFI PZU SA porozumienie umożliwiające składanie zleceń w postaci elektronicznej

#### 12. W postanowieniu § 9 ust. 2d zdanie wstępne otrzymuje brzmienie:

2d. Serwis umożliwia składanie następujących Zleceń w odniesieniu do Rejestru IKE-inPZU i Rejestru IKZEinPZU lub Rejestru IKE-PWE i Rejestru IKZE-PWE lub Rejestru IKE-GPE i Rejestru IKZE-GPE:

### 13. W postanowieniu § 9 ust. 2d w pkt. 1 i 1a kropkę zastępuje się średnikiem i dodaje się pkt. 1b w brzmieniu:

1b) dyspozycji Rejestracji (zlecenie zawarcia Umowy IKE-GPE lub Umowy IKZE-GPE, o ile Pracodawca zawarł z TFI PZU SA porozumienie umożliwiające zawieranie tych umów w postaci elektronicznej), z zastrzeżeniem § 5aa ust. 6, w ramach której Użytkownik może przystąpić:

a) tylko do IKZE (z możliwością przeniesienia IKZE z innej instytucji finansowej),

b) tylko do IKE (z możliwości przeniesienia IKE z innej instytucji finansowej, w tym przeniesienia IKE-TFI),

c) jednocześnie do IKZE i IKE (z możliwości przeniesienia jednocześnie obu produktów z innej i instytucji finansowej, w tym przeniesienia IKE-TFI);

#### 14. W postanowieniu § 9 ust. 2d w pkt. 2 i 2a kropkę zastępuje się średnikiem i dodaje się pkt. 2b w brzmieniu:

2b) Zlecenia zawarcia Umowy IKE-GPE lub Umowy IKZE-GPE (o ile Pracodawca zawarł z TFI PZU SA porozumienie umożliwiające zawieranie tych umów w postaci elektronicznej) dla zalogowanego Użytkownika, z zastrzeżeniem § 5aa ust. 6, w której Użytkownik może przystąpić:

a) tylko do IKZE (z możliwością przeniesienia IKZE z innej instytucji finansowej),

b) tylko do IKE (z możliwości przeniesienia IKE z innej instytucji finansowej, w tym przeniesienia IKE-TFI),

c) jednocześnie do IKZE i IKE (z możliwości przeniesienia jednocześnie obu produktów z innej instytucji finansowej, w tym przeniesienia IKE-TFI).

#### 15. W postanowieniu § 9 ust. 2g otrzymuje brzmienie:

2g. Zlecenie Zwrotu z Rejestru PPE-PWE lub z Rejestru PPE-GPE dostępne jest tylko dla PPE-PWE lub PPE-GPE będącego w likwidacji. Warunki prowadzenia GPE obowiązujące u danego Pracodawcy mogą przewidywać, że określone Zlecenia nie są dostępne dla pracowników tego Pracodawcy.

#### 16. W postanowieniu § 9 ust. 2i otrzymuje brzmienie:

2i. Zlecenia i dyspozycje dotyczące PPE-PWE lub PPE-GPE, udostępnione w ramach Serwisu składane są przez Użytkowników w postaci elektronicznej pozwalającej na utrwalenie ich treści na Trwałym nośniku informacji. Zlecenia i dyspozycje dotyczące PPE-PWE lub PPE-GPE, o których mowa w ust. 2 Tabela 3 wers 2, 8, 10-11, 13-16 i 19 złożone przez Użytkowników za pośrednictwem Serwisu udostępniane są Pracodawcy prowadzącemu PPE-PWE lub PPE-GPE w systemie informatycznym służącym do obsługi operacyjnej PPE-PWE lub PPE-GPE, udostępnionym przez Agenta Transferowego w celu ich zatwierdzenia. Warunkiem realizacji przez Fundusz Zleceń i dyspozycji dotyczących PPE-PWE lub PPE-GPE złożonych za pośrednictwem Serwisu, jest ich uprzednie skierowanie do realizacji przez Pracodawcę prowadzącego PPE-PWE lub PPE-GPE, poprzez zatwierdzenie tych Zleceń i dyspozycji przez Pracodawcę w ramach systemu informatycznego służącego do obsługi operacyjnej PPE-PWE lub PPE-GPE udostępnianego przez Agenta Transferowego, o ile w zakresie PPE-GPE Pracodawca zawarł z TFI PZU SA porozumienie umożliwiające składanie Deklaracji PPE-GPE w postaci elektronicznej.

#### 17. W postanowieniu § 14 ust. 1 otrzymuje brzmienie:

1. Poprzez kontakt telefoniczny z COK (zgodnie z ust. 2 pkt. 1) Użytkownik lub Pełnomocnik do Serwisu może dokonać <sup>z</sup>głoszenia nieznanego logowania do Serwisu, zamówić listę kodów jednorazowych, złożyć wniosek o odzyskanie Loginu w przypadku jego zapomnienia lub zgubienia, oraz złożyć wniosek <sup>o</sup> zamknięci<sup>e</sup> Rejestru inPZU, Rejestru IKE-inPZU, Rejestru IKZE-inPZU, Rejestru IKE-PWE, Rejestru IKZE-PWE Rejestru PPO-PWE, Rejestru IKE-GPE, Rejestru IKZE-GPE lub Rejestru PPO-GPE w przypadku podania nieprawidłowych danych w dyspozycji Rejestracji, uniemożliwiających weryfikację tożsamości Użytkownika <sup>z</sup>godnie z § 6 ust. 1c lub 1g oraz ust. 3

## 18. W postanowieniu § 1 Załącznika Nr 2 do Regulaminu korzystania z Serwisu inPZU ust. 10 otrzymuje brzmienie:

10. Poprzez kontakt telefoniczny z COK (zgodnie z ust. 2 pkt. 1) Użytkownik lub Pełnomocnik do Serwisu może Zalecane jest dokonywanie zmiany Hasła przez Użytkownika nie rzadziej niż co 30 dni. Dla bezpieczeństwa Użytkownika, Towarzystwo może domagać się od Użytkownika okresowej zmiany Hasła, pod rygorem utraty ważności dotychczasowego Hasła. Hasło musi spełniać minimalne wymagania co do złożoności, które narzuca Serwis przy założeniu, że nie będą one słabsze niż: długość hasła co najmniej 12 znaków w tym przynajmniej jedna duża litera, jedna mała litera, jedna cyfra i jeden znak specjalny.

**Zmiana Regulaminu wchodzi w życie z dniem 1 lipca 2024 roku.**